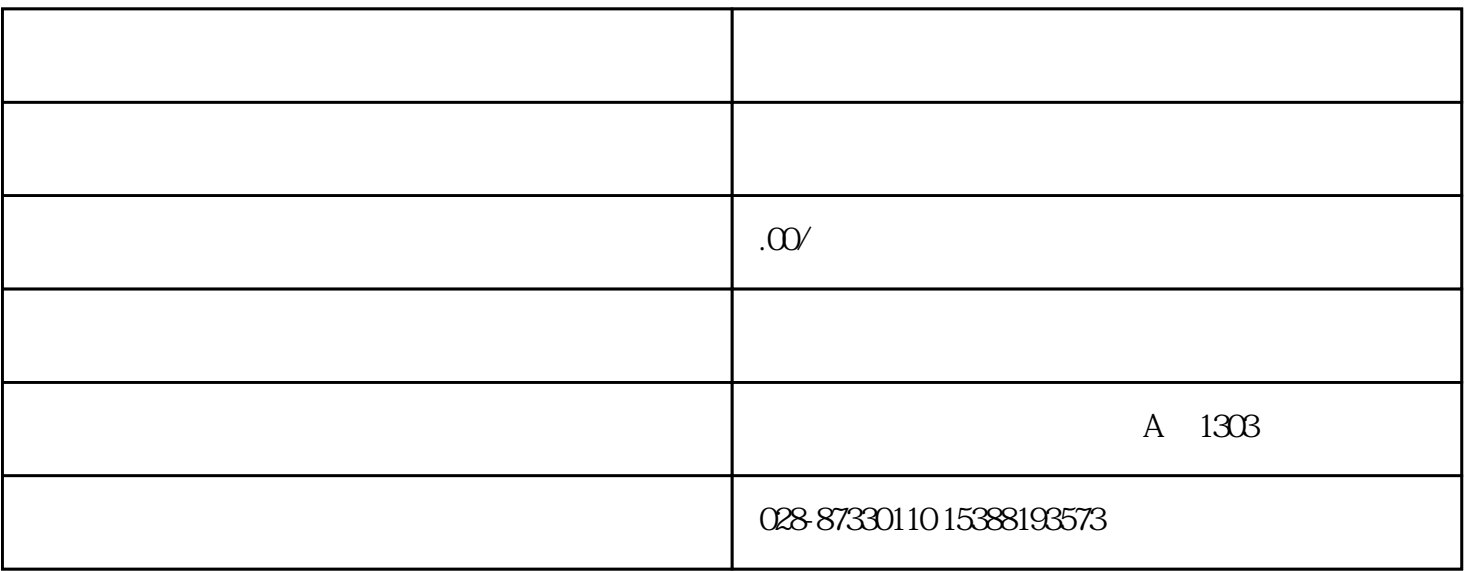

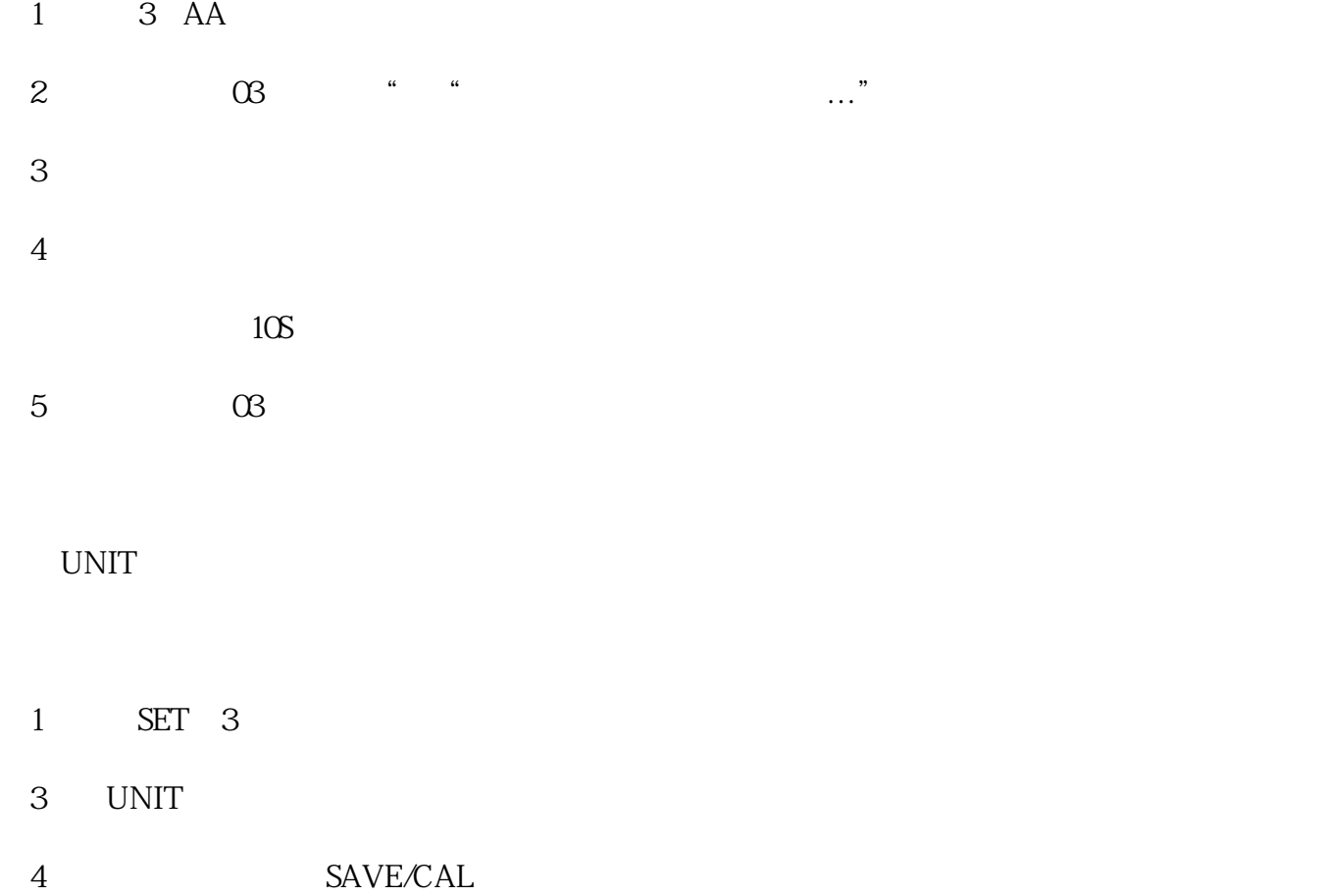

 $"$  ,  $\qquad$  SAVEICL $\;$  3  $\overline{a}$ ,

无任何按键操作10分钟后自动关机

Q1Pa SAVE/CAL 3 "  $Q1Pa$ "

 $1$  $2<sub>l</sub>$  $3\,$ 4 and  $\alpha$ 

 $5\,$